## Specification file preparation for laser cutting and engraving

If you want to upload your own drawing for engraving, it must meet the technical requirements

## We accept files for engraving:

Save in vector formats: ai, pdf, eps, svg

## All text converted to curves

\*Minimum text size: 7 pt

(This is only an approximate size and depends on the typeface. In some cases, the size must be verified individually)

## All objects to be engraving:

1. fill in black

2. must be closed objects

tabula media

3. must not overlap (combine objects)

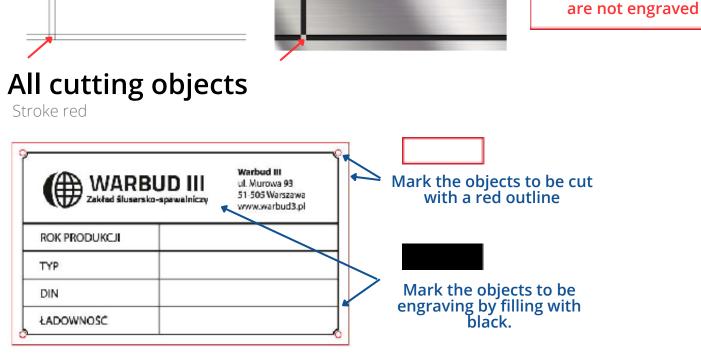

If you have questions about the preparation of the file, please contact us.

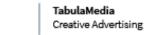

tel. 510 148 694 tel. 574 573 576 biuro@TabulaMedia.com www.TabulaMedia.com www.grawerowanie-wroclaw.pl

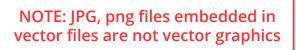

If you do not combine overlapping objects, the overlapping areas